### Penguins Don't Feel Pain: Linux for Windows Users

### Larry Bushey · Going Linux Podcast ·

### SCaLE 8x February 21, 2010

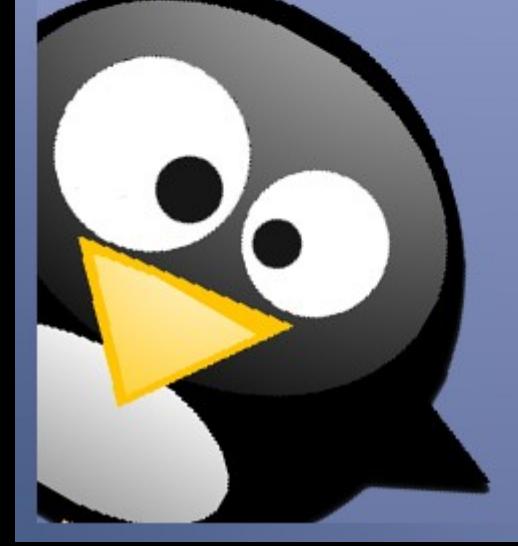

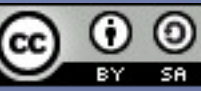

### Penguins Don't Feel Pain

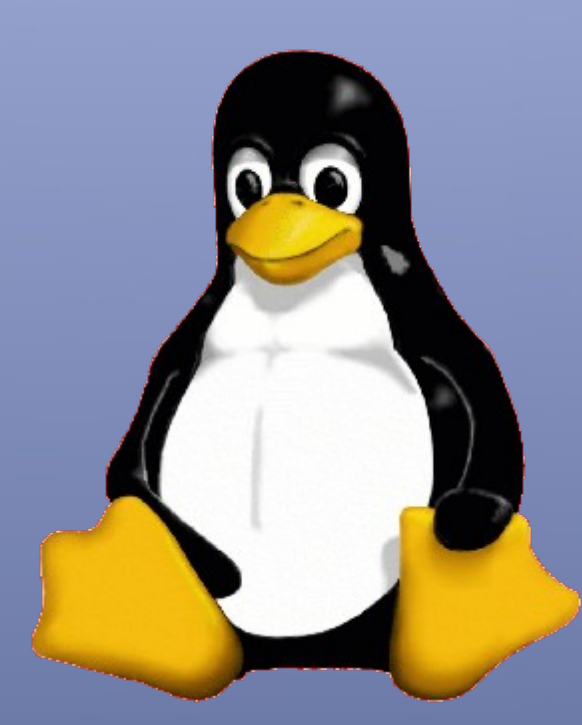

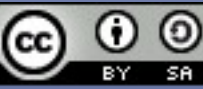

### Get Prepared

- Confidence
- Motivation
- Knowledge
- Support

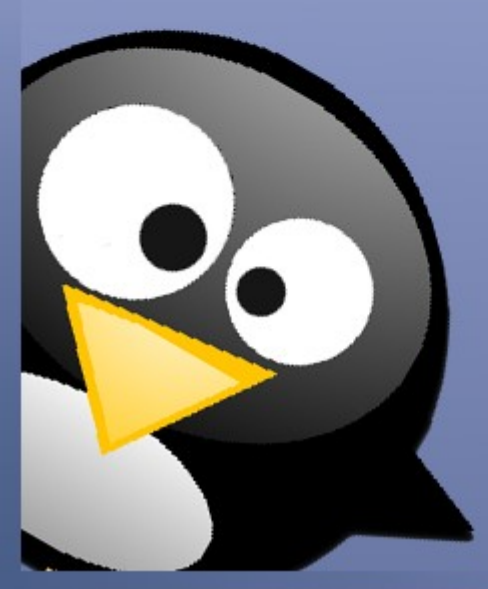

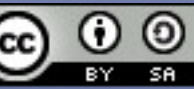

### Have Confidence

- You can do it
	- "Linux is for Smart People, and You're Not as Dumb as You Think"
	- You are intelligent
	- You have the skills
	- You are not alone You're part of a community!

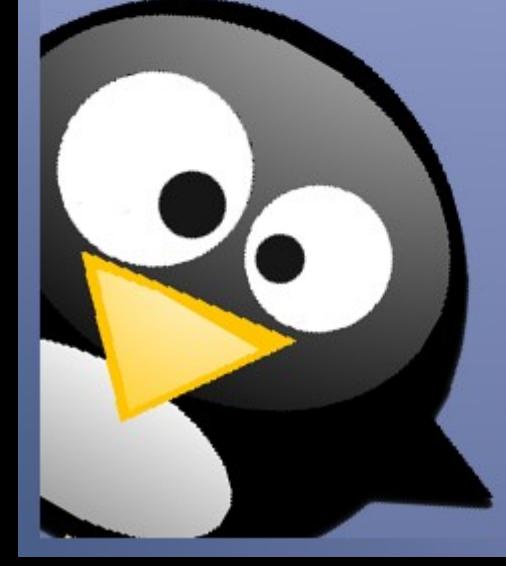

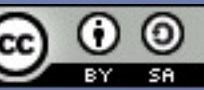

# You KNOW you want to make a change!

- Your computer used to be fast, right?
- Your computer freezes or crashes now?
- Expensive antivirus software nagging you to renew or upgrade?
- There is no risk to trying Linux!

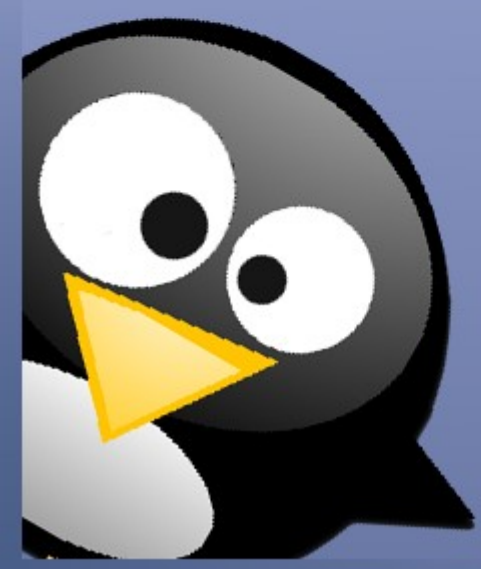

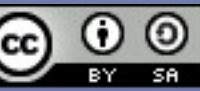

# What have you got to lose?

- Viruses and spyware
- Becoming a "spam factory"
- Losing important documents, photos and memories to a crash
- The ability to use a Windows application you depend on

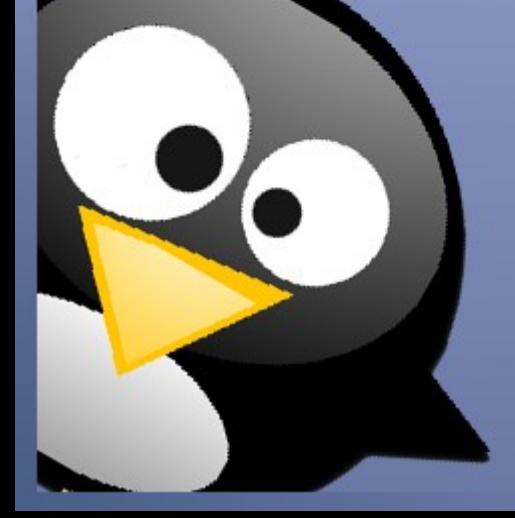

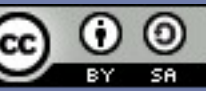

# Prepare For The Switch

- Use cross-platform Open Source software
- OpenDisc: [http://www.theopendisc.com](http://www.theopendisc.com/)

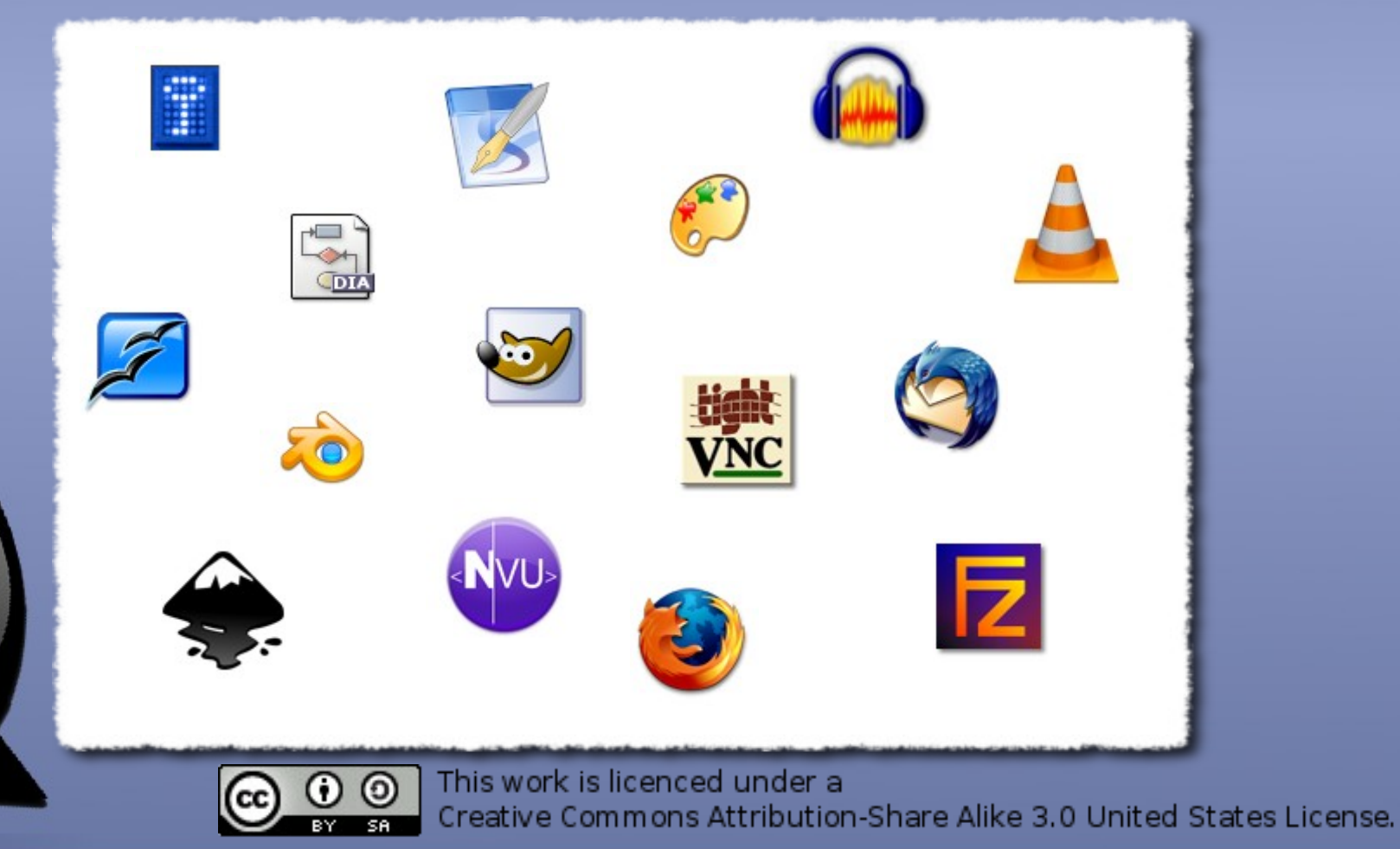

# Now It's Easy To Move To Linux

- Learn how to move your
	- $\cdot$  E-mail
	- Browser favorites (bookmarks)
	- Application preferences

#### painlessly [from Windows to Linux](http://goinglinux.com/articles/MoveAppsToNewComputer.html)

- Thunderbird e-mail
	- Move "C:\Documents and Settings\[User Name]\Application Data\Thunderbird\Profiles" to "~/.mozilla-thunderbird/"
- Firefox web browser
	- Move "C:\Documents and Settings\[User Name]\Application\Data\Mozilla\" to "~/.mozilla"
- OpenOffice.org office suite
	- Move "C:\Documents and Settings\[User Name]\Application Data\OpenOffice.org\3\" to "~/.openoffice.org/3/"

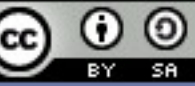

This work is licenced under a

Creative Commons Attribution-Share Alike 3.0 United States License.

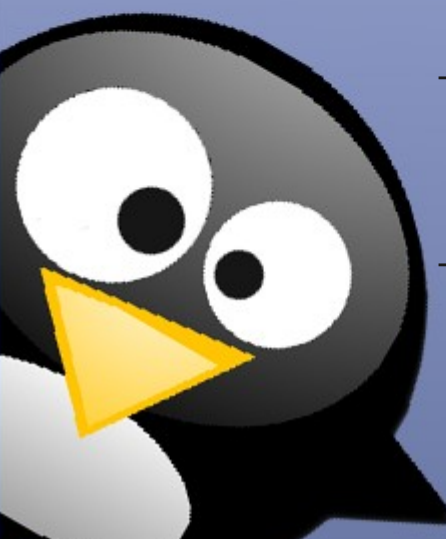

# Find Your Software

- Linux alternatives for your favorite applications
- Use Your Package Manager!
- If you must install third party software:

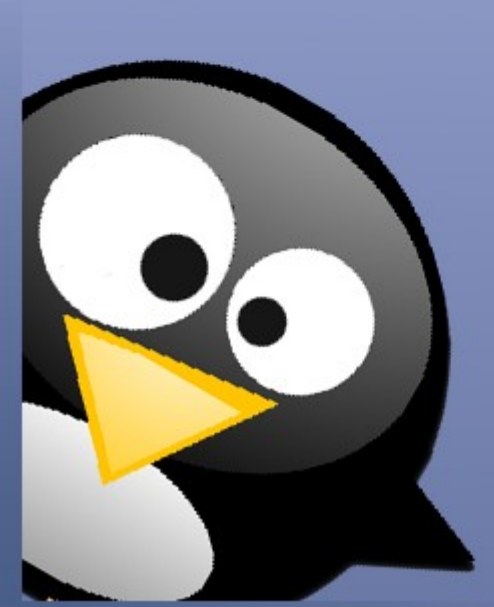

 Top 100 applications: [http://ubuntulinuxhelp.com/](http://ubuntulinuxhelp.com/top-100-of-the-best-useful-opensource-applications/%20) [top-100-of-the-best-useful-opensource](http://ubuntulinuxhelp.com/top-100-of-the-best-useful-opensource-applications/%20) [applications/](http://ubuntulinuxhelp.com/top-100-of-the-best-useful-opensource-applications/%20)

 List of equivalents: [resources.goinglinux.com#SoftwareEquivalents](file:///home/lebushey/Documents/Presentations/http://resources.goinglinux.com#SoftwareEquivalents)

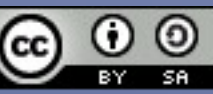

### Use a LiveCD

- Assure yourself that your hardware (computer, printer, router, etc.) will work with Linux.
- Linux Mint: [http://www.linuxmint.com](http://www.linuxmint.com/)
- Ubuntu: [http://www.ubuntu.com](http://www.ubuntu.com/)

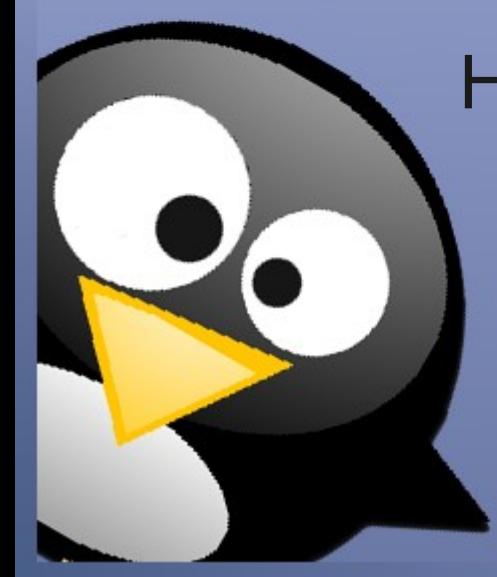

 How to burn a LiveCD: <http://goinglinux.com/screencasts.html#glsc003>

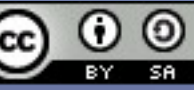

### You are not on your own!

- Tap-in to the support network for your new operating system and its applications
	- On-computer help
		- Help system
	- "Virtual" help
		- On-line help resources

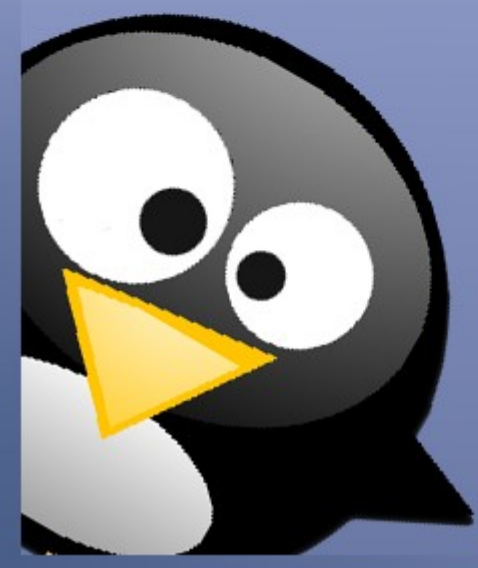

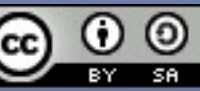

# You are not on your own!

- "Virtual" and on-line help
	- Help from the publisher of your version of Linux
		- Website, wiki or forum
	- Help from the Linux community
		- Distribution-agnostic wikis & forums like [linuxquestions.org](http://www.linuxquestions.org/)
		- Blogs & websites like [goinglinux.com](http://articles.goinglinux.com/)
		- Podcasts like:
			- [Category5](http://www.category5.tv/) or [Computer Action Show](http://www.jupiterbroadcasting.com/?cat=345) (video)
			- [Linux Outlaws](http://linuxoutlaws.com/) or [Going Linux](http://shownotes.goinglinux.com/) (audio)
		- **Traditional media like:** 
			- [The Tech Guy](http://techguylabs.com/radio/)
			- [Computer America](http://www.computeramerica.com/)

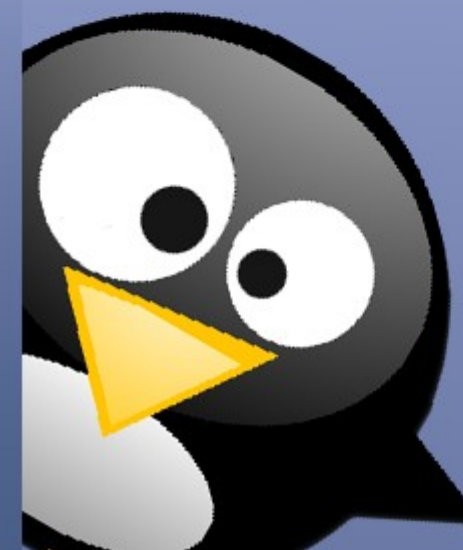

# Believe you can do this

- For the first time, the pain of change is lower than the pain of continuing to use Windows
- You have the confidence that you can do it yourself
- You aren't by your self
- You have nothing to fear

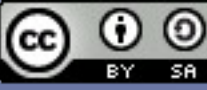

### Feel No Pain

- Be like the penguin
- Be prepared
- Feel no pain
- Try Linux

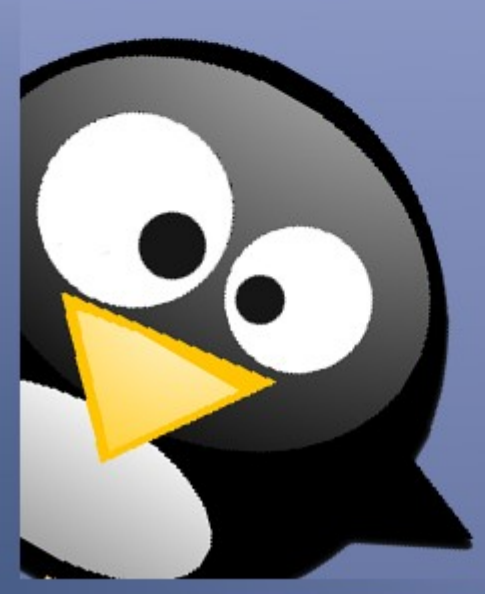

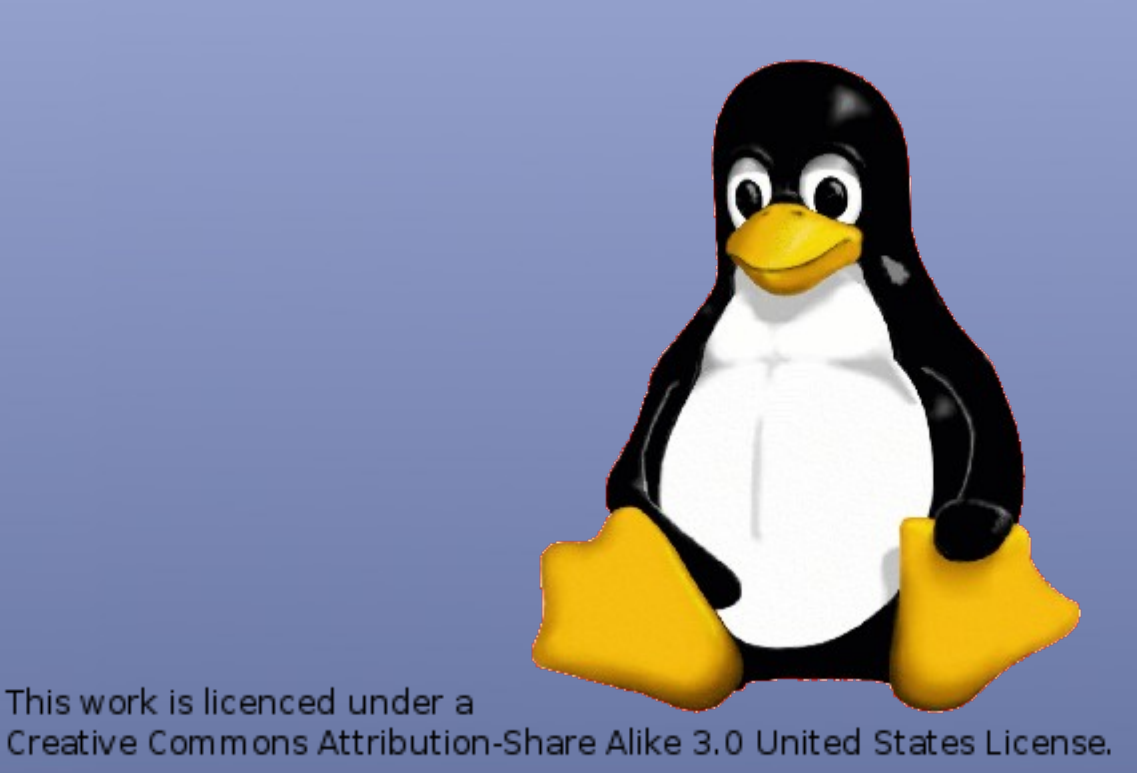

### Larry Bushey Creator and Host · Going Linux Podcast ·

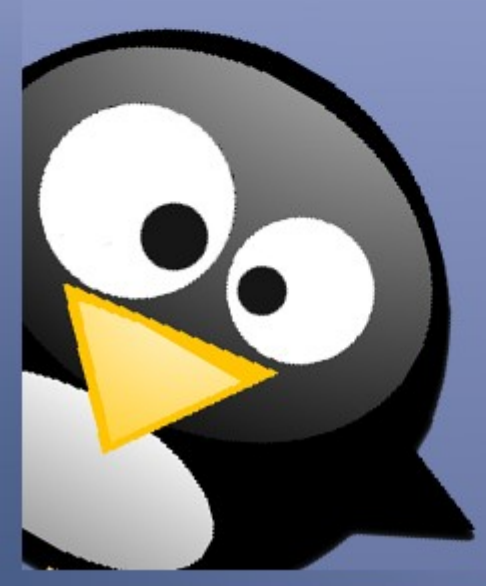

### [goinglinux@gmail.com](mailto:goinglinux@gmail.com) [http://goinglinux.com](http://goinglinux.com/)

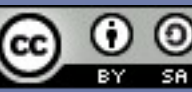